# Professional Software Testing Using Visual Studio 2019

#### PTVS2019 | 3 Days

This three-day course will introduce you to the contemporary testing principles and practices used by agile teams to deliver high-quality increments of software on regular iterations. Through a combination of lecture, demonstrations, and team-based exercises, students will experience how to do this by leveraging the tools found in Visual Studio, Azure DevOps Services, and the community marketplace.

### Course Objectives

At course completion, attendees will have had exposure to:

- $\checkmark$  Agile software development and testing
- $\checkmark$  The role of the agile tester
- $\checkmark$  Developer and tester collaboration
- $\checkmark$  Agile software requirements
- ✓ Introduction to Azure DevOps Services
- ✓ Using Azure Boards to plan and track work
- $\checkmark$  Creating, managing, and refining a product backlog
- $\checkmark$  Defining and planning for quality software
- ✓ Using Azure Test Plans for test case management
- $\checkmark$  Creating and managing test plans
- $\checkmark$  Organizing test cases into test suites
- $\checkmark$  Test configurations and configuration variables
- $\checkmark$  Creating and managing test cases
- $\checkmark$  Creating parameterized test cases
- $\checkmark$  Leveraging shared steps
- $\checkmark$  Importing and exporting test artifacts
- $\checkmark$  Triaging and reporting bugs
- ✓ Extending Azure Test Plans
- $\checkmark$  Introduction to development tests
- $\checkmark$  Writing and running unit tests
- ✓ Data-driven unit tests
- $\checkmark$  Analyzing code coverage
- $\checkmark$  Customizing code coverage
- $\checkmark$  Test Explorer, CodeLens, and other tools
- $\checkmark$  Practicing Test-Driven Development (TDD)
- $\checkmark$  Concurrent testing (Live Unit Testing and NCrunch)
- $\checkmark$  Introduction to acceptance tests
- $\checkmark$  Acceptance criteria and definition of "done"
- $\checkmark$  Acceptance Test-Driven Development (ATDD)
- ✓ Creating automated acceptance tests in Visual Studio
- ✓ Using SpecFlow to automate acceptance testing
- ✓ Using Microsoft Test Runner
- $\checkmark$  Testing web and desktop applications
- $\checkmark$  Capturing screenshots and video while testing
- $\checkmark$  Viewing and charting test run results
- ✓ Using Selenium for automated web UI testing
- $\checkmark$  Using Appium for automated desktop UI testing
- $\checkmark$  Performance and load testing
- $\checkmark$  Introduction to exploratory testing
- ✓ Using the Microsoft Test & Feedback extension
- $\checkmark$  Creating a work item during a testing session
- $\checkmark$  Exploratory testing tours
- $\checkmark$  Requesting and providing stakeholder feedback
- ✓ Introduction to Azure Pipelines
- $\checkmark$  Building, testing, & releasing code using Azure Pipelines
- ✓ Hosted vs. on-premises agents
- $\checkmark$  Running automated tests in the pipeline
- ✓ Practicing Continuous Integration (CI)
- $\checkmark$  Improving performance with Test Impact Analysis
- $\checkmark$  Agile metrics vs. traditional project metrics
- $\checkmark$  Configuring project alerts and notifications
- $\checkmark$  Using Excel for reporting and charting
- $\checkmark$  Using the Analytics Service and related widgets
- ✓ Using Power BI and the REST API for reporting
- ✓ Understanding and avoiding technical debt
- $\checkmark$  Becoming a high-performance agile development team

## Who Should Attend

This course is appropriate for all members of a software development team, especially those performing testing activities. This course also provides value for non-testers (developers, designers, managers, etc.) who want a better understanding of what agile software testing involves.

You should take this class if any of these issues sound familiar:

- $\checkmark$  Release dates and budgets are missed due to low quality and bugs
- $\checkmark$  Testing activities are performed at the end of the sprint/iteration or release
- $\checkmark$  No collective ownership or collaboration exists between the developers and testers
- $\checkmark$  The team tests the wrong things at the wrong time
- $\checkmark$  No automated tests, no regression tests, and no idea of the quality of your software!

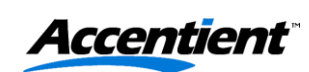

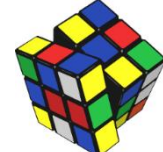

# Professional Software Testing Using Visual Studio 2019

PTVS2019 | 3 Days

### Modules

#### Module 1: Agile Software Testing

- $\checkmark$  Overview of agile software development
- $\checkmark$  The agile tester and agile testing practices
- $\checkmark$  Different types of testing
- ✓ Introduction to Azure DevOps Services
- $\checkmark$  Agile requirements and acceptance criteria
- $\checkmark$  Creating, organizing, and managing a backlog

#### Module 2: Planning and Tracking Quality

- $\checkmark$  Defining quality software
- ✓ Introduction to Azure Boards
- $\checkmark$  Forecasting and planning a sprint
- ✓ Introduction to Azure Test Plans
- $\checkmark$  Organizing testing using test plans and suites
- $\checkmark$  Creating and managing test cases
- $\checkmark$  Leveraging parameters and shared steps
- $\checkmark$  Importing and exporting test artifacts
- $\checkmark$  Triaging and reporting bugs

#### Module 3: Development Tests

- $\checkmark$  Introduction to development tests
- ✓ Unit testing in Visual Studio
- $\checkmark$  Data-driven unit tests
- $\checkmark$  Analyzing code coverage
- ✓ Practicing Test-Driven Development (TDD)
- $\checkmark$  Concurrent testing (Live Unit Testing and NCrunch)

#### Module 4: Acceptance Tests

- $\checkmark$  Introduction to acceptance tests
- $\checkmark$  Acceptance criteria and definition of "done"
- ✓ Acceptance Test-Driven Development (ATDD)
- $\checkmark$  Using SpecFlow to automate acceptance testing
- ✓ Using Selenium for web UI testing
- $\checkmark$  Using Appium for desktop UI testing
- $\checkmark$  Manually testing web and desktop applications
- $\checkmark$  Performance testing and load testing

#### Module 5: Exploratory Tests

- $\checkmark$  Introduction to exploratory tests
- ✓ Using the Microsoft Test & Feedback extension
- ✓ Connected mode vs. standalone mode
- $\checkmark$  Exploring work items
- $\checkmark$  Capturing rich data during an exploratory session
- $\checkmark$  Exploratory testing "tours"
- $\checkmark$  Requesting and providing stakeholder feedback

#### Module 6: Build and Release Testing

- ✓ Introduction to Azure Pipelines
- $\checkmark$  Automated builds using build pipelines
- $\checkmark$  Running automated tests in the pipeline
- $\checkmark$  Practicing Continuous Integration (CI)
- $\checkmark$  Leveraging Test Impact Analysis
- $\checkmark$  Automated releases using release pipelines
- $\checkmark$  Creating, deploying, and testing a release
- ✓ Viewing and managing a deployment

#### Module 7: Reporting

- $\checkmark$  Agile metrics that matter
- ✓ Configuring alerts and notifications
- $\checkmark$  Using the Microsoft Analytics extension
- $\checkmark$  Ad-hoc reporting using Excel and Power BI
- $\checkmark$  Querying data using the REST API

#### Module 8: Delivering Quality Software

- ✓ Understanding and avoiding technical debt
- $\checkmark$  Detecting and measuring technical debt
- $\checkmark$  Defining and obeying a definition of "done"
- $\checkmark$  Overcoming dysfunctional team behaviors
- $\checkmark$  Becoming a high-performance team
- ✓ Case studies

### Course Designer

This course was designed by Richard Hundhausen, a Microsoft Developer Technologies MVP, Professional Scrum Trainer, co-creator of the Nexus Scaled Professional Scrum framework, and an experienced software developer and trainer. To see other developer courses, visit [www.accentient.com.](http://www.accentient.com/)

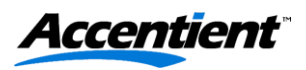